## Swivel Core V4 Reporting Menu

Swivel Core has the ability to run reports against the user database to help manage the Swivel userbase. There are a number of in-built reports including

- List all users: simply list all the user in the database
- List all idle users since date: allows you to specify a date and list all the users that have not used Swivel since that date
  User fail count and reset count: list all users and how many authentication failures they have had
  Latest connections for all users: Lists the creation time and last login time for all users

- Users that have never logged in: Lists all users that have never successfully logged into PINsafe
  Allocated OATH tokens: Lists all users allocated OATH tokens, the token ID and the date allocated
  Tokens and import date: Lists tokens imported before a specified date
- Number of logins for each user: Lists the number of times each user has successfully logged in within the audit period

The results of the report are displayed on the screen and can be exported as in xml or csv formats

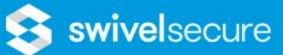

## Status

- Log Viewer
- Server
- Policy
- Logging
- Messaging
- Database
- Mode
- Repository
- **RADIUS**
- Migration
- Appliance
- ▶ OATH
- Config Sync
- Reporting
- > Instant
- Schedule
- User Administration
- Save Configuration
- **Upload Email Images**
- Administration Guide
- Logout

| Select Report:                              | Lis |
|---------------------------------------------|-----|
| Lists all usernames in the PINsafe database |     |
| Rows per page:                              | 5   |